## **iHealth کووڈ19- خود کا ٹیسٹ استعمال کرنے کا طریقہ**

**براہ مہربانی شروع کرنے سے پہلے com.ihealthlabs پر موجود ہدایتی ویڈیو دیکھیں۔** 

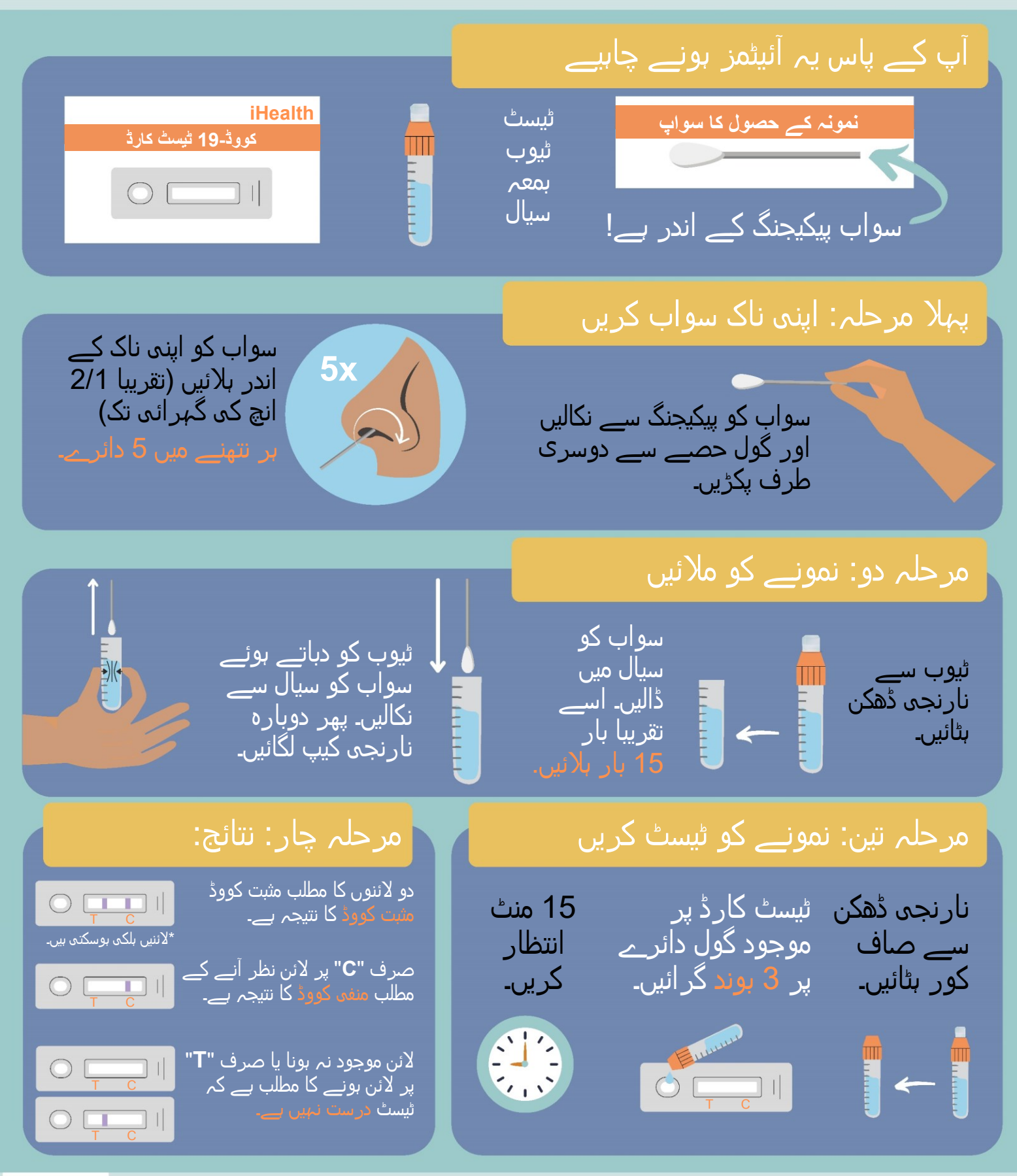

سواالت کی صورت میں selftest/org.nmhealth.cv پر جائيں یا کرونا وائرس ہاٹ الئن پر کال کریں: 3453-600-855-1

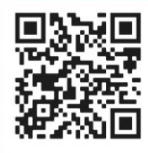